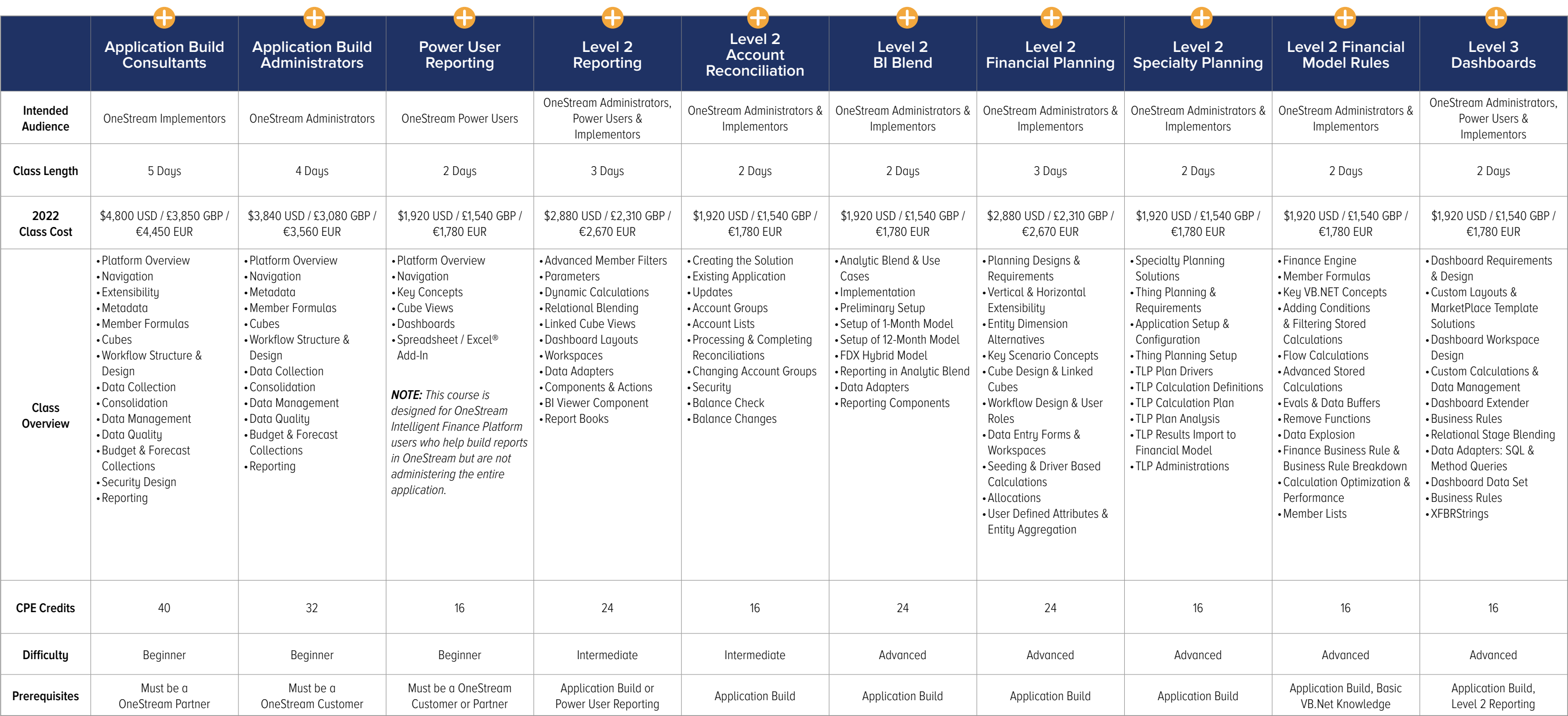

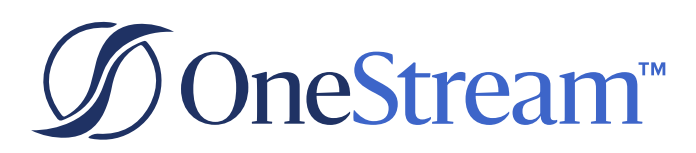

## OneStream Classroom | Class Comparison Chart

Ŧ

## **Click the plus icon to open the Class Agenda.**